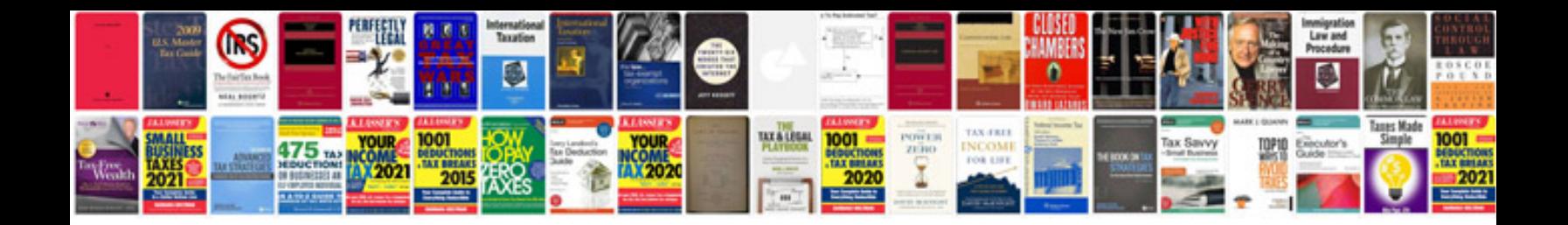

**Pdf x 3 2002 format** 

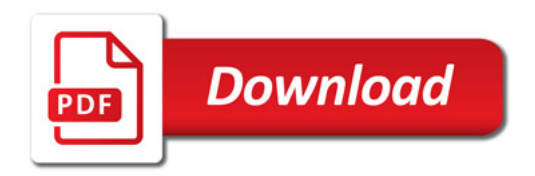

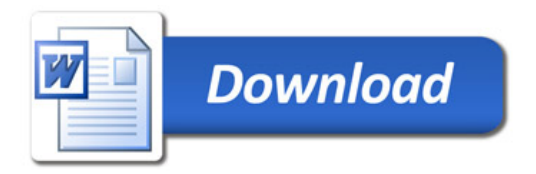